<span id="page-0-0"></span>Korrekte Software: Grundlagen und Methoden Vorlesung 10 vom 23.06.20 Modellierung und Spezifikation

Serge Autexier, Christoph Lüth

Universität Bremen

Sommersemester 2020

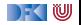

# **Fahrplan**

- Einführung
- Operationale Semantik
- I Denotationale Semantik
- I Äquivalenz der Operationalen und Denotationalen Semantik
- Der Floyd-Hoare-Kalkül
- ▶ Invarianten und die Korrektheit des Floyd-Hoare-Kalküls
- $\blacktriangleright$  Strukturierte Datentypen
- $\blacktriangleright$  Verifikationsbedingungen
- ▶ Vorwärts mit Floyd und Hoare
- **Modellierung**
- **>** Spezifikation von Funktionen
- Referenzen und Speichermodelle
- I Ausblick und Rückblick

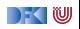

### **Beispiel: Suche nach dem maximalen Element**

```
1 / / \{0 < n\}2 \quad i = 0 :
3 \t r = 0 ;
4 while (i < n) {
5 if (a[r] < a[i]) {
6 r= i ;7 }
8 else {
9 }
0 i = i + 1;11 // \{(\forall j. 0 \leq j < i \longrightarrow a[j] \leq a[r]) \land 0 \leq i \leq n \land 0 \leq r < n\}12 }
13 // {(∀j. 0 ≤ j < n −→ a[j] ≤ a[r]) ∧ 0 ≤ r < n}
```
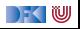

## **Beispiel: Sortierte Felder**

 $\triangleright$  Wie formulieren wir, dass ein Array sortiert ist? Ggf. bis zu einem bestimmten Punkt *n* sortiert ist?

**int** a [8]: // {∀j*.* 0 ≤ j ≤ n *<* 8*.*a[j] ≤ a[j + 1]}

- I Alternativ würden man auch gerne ein Prädikat definieren können  $//$ { $\forall$ *a.* sorted(*a*, 0)  $\longleftrightarrow$  true}  $/$ / $\{\forall a \forall i. i \geq 0 \longrightarrow (sorted(a, i + 1) \longleftrightarrow (a[i] \leq a[i + 1] \land sorted(a, i)))\}$
- $\blacktriangleright$  ... und damit beweisen dass:

 $\frac{1}{\sqrt{2}}$   $\forall$  a $\forall$  n. sorted(a, n)  $\rightarrow$   $\forall$  *i*, *j*. 0  $\leq$  *i*  $\leq$  *j*  $\leq$  n  $\rightarrow$  a[*i*]  $\leq$  a[*j*]  $\}$ 

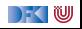

## **Generelles Problem: Modellbildung**

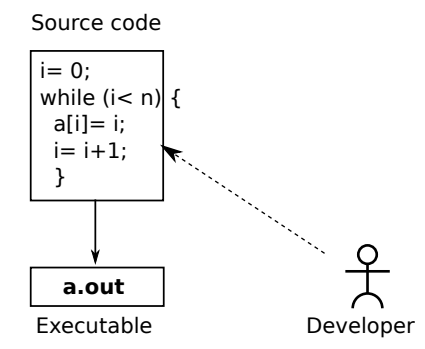

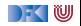

# **Generelles Problem: Modellbildung**

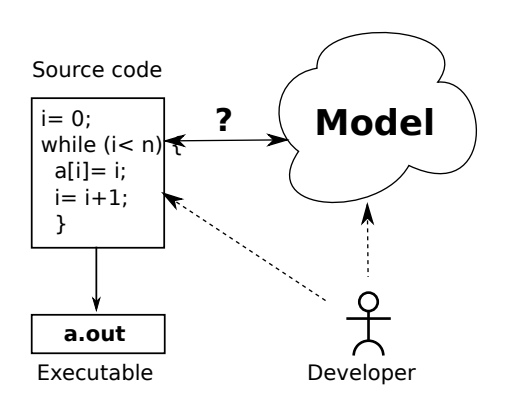

Modell ist **abstrakte** Repräsentation:

- $\blacktriangleright$  Verhalten des Programmes kann kürzer beschrieben werden
- $\blacktriangleright$  Einfachere Beweise

Modell ist **treue** Repräsentation:

 $\blacktriangleright$  Eigenschaften des Modelles gelten auch für das Programm

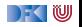

## **Was brauchen wir?**

I Expressive **logische Sprache** (**Assn**)

▶ Konzeptbildung auf der Modellebene

**I** Reichere Typen (bspw. Repräsentation von Feldern durch Listen)

 $\blacktriangleright$  Mehr Funktionen (bspw. auf Listen)

Beispiele:

▶ Separate Modellierungssprache, bspw. UML/OCL

▶ Modellierungskonzepte in der Annotationssprache (ACSL, JML)

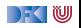

# **Modellierung von Typen: Integer**

- $\blacktriangleright$  Vereinfachung: int wird abgebildet auf  $\mathbb Z$
- ▶ Das **kann** sehr falsch sein
- **Manchmal unerwartete Effekte**
- **Behebung: statisch auf Überlauf prüfen** 
	- $\blacktriangleright$  Nachteil: Plattformspezifisch

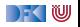

# **Binäre Suche**

```
1 int binary search (int val, int buf \vert \vert, unsigned len)
\overline{2}3 / / \{0 < len\}4 int low, high, mid, res;
5 low = 0; high = len;
6 while (low < high) {
\frac{7}{7} mid= (low+ high)/2;
\mathbf{B} if (buf[mid] \langle val)
9 low = mid + 1;
10 e l s e
11 high = mid;
12 }
13 if (low \lt len && buf \lceil \text{low} \rceil = \text{val})
14 res = low :
15 e l s e
16 res= -1:
17 // { res \neq -1 \longrightarrow buf [res] = val \wedgeres = -1 \longrightarrow \forall i.0 \leq i \leq len \longrightarrow \text{buf}[i] \neq \text{val}}
18 }
```
|- く 1⋓

# **Binäre Suche, korrekt**

```
1 int binary search (int val, int buf \vert \vert, unsigned len)
\overline{2}3 / / \{0 < len\}4 int low, high, mid, res;
5 low = 0; high = len;
6 while (low < high) {
\frac{1}{7} mid= low+ (high-low)/2;
\mathbf{B} if (buf[mid] \langle val)
9 low = mid + 1;
10 e l s e
11 high = mid;
12 }
13 if (low \lt len && buf \lceil \text{low} \rceil = \text{val})
14 res = low :
15 e l s e
16 res= -1:
17 // { res \neq -1 \longrightarrow buf [res] = val \wedgeres = -1 \longrightarrow \forall i.0 \leq i \leq len \longrightarrow \text{buf}[i] \neq \text{val}}
18 }
```
|- く 1⋓

## **Typen: reelle Zahlen**

▶ Vereinfachung: **double** wird abgebildet auf R

- I Auch hier **Fehler** und **unerwartete Effekte** möglich:
	- **I** Kein Überlauf, aber **Rundungsfehler**
	- I Fließkommazahlen: Standard IEEE 754-2008
- Mögliche Abhilfe:

**I** Spezifikation der Abweichung von **exakter** (ideeller) Berechnung

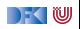

## **Typen: labelled records**

**Passen gut zu Klassen (Klassendiagramme in der UML)** 

 $\triangleright$  Bis auf Methoden: impliziter Parameter self

 $\blacktriangleright$  Werden nicht behandelt

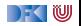

# **Typen: Felder**

- ▶ Was repräsentiert **Felder**?
- $\blacktriangleright$  **Sequenzen** (Listen)
- $\blacktriangleright$  Modellierungssprache:
	- ▶ Annotation + OCL

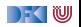

### **Ein längeres Beispiel: reverse in-place**

```
i = 0;
2 // \{\forall i. 0 \le i < n \longrightarrow a[i] = b[i]\}3 while (i < n/2) {
4 // ???
5 tmp= a[n-1-i];
6 a [n-1-i]=a[i];7 \text{ a} \div \text{ }1 = \text{tmp};
8 i= i+1;
\overline{9}10 // \{\forall j.0 \leq j < n \longrightarrow a[i] = b[n-1-i]\}
```
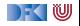

## **reverse-in-place: die Invariante**

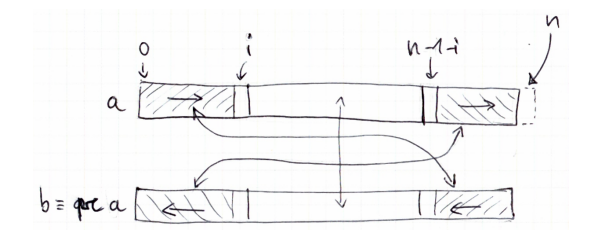

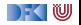

## **reverse-in-place: die Invariante**

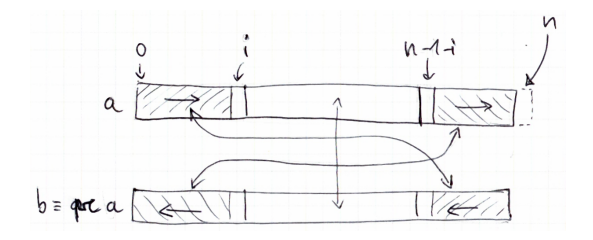

Mathematisch:

{ 
$$
\forall j. 0 \le j < i \longrightarrow a[j] = b[n-1-j] \land
$$
  
\n $\forall j. n-1-i < j < n \longrightarrow a[j] = b[n-1-j] \land$   
\n $\forall j. i \le j \le n-1-i \longrightarrow a[j] = b[j]$  }

[Korrekte Software](#page-0-0) 14 [36]

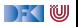

## **Ein längeres Beispiel: reverse in-place**

$$
i = 0;
$$
\n
$$
2 // { \forall i. 0 \leq i < n \rightarrow a[i] = b[i] }
$$
\n
$$
3 while (i < n/2) { \forall j. 0 \leq j < i \rightarrow a[j] = b[n-1-j] \land
$$
\n
$$
3 // { \forall j. 0 \leq j < i \rightarrow a[j] = b[n-1-j] \land}
$$
\n
$$
3 // j.n-1-i < j < n \rightarrow a[j] = b[n-1-j] \land
$$
\n
$$
3 // j.i \leq j \leq n-1-i \rightarrow a[j] = b[j] }
$$
\n
$$
3 [n-1-i] = a[i];
$$
\n
$$
a [n-1-i] = a[i];
$$
\n
$$
a [i] = tmp;
$$
\n
$$
a [i] = tmp;
$$
\n
$$
a[i] = mp;
$$
\n
$$
j // { \forall j. 0 \leq j < n \rightarrow a[i] = b[n-1-i] }
$$

[Korrekte Software](#page-0-0) 15 [36]

DFOW

# **Arbeitsblatt 10.1: Jetzt seit ihr dran**

I Berechnet die Beweisverpflichtungen aus der While-Schleife bei reverse-in-place:

 $I \wedge b \longrightarrow \text{awp}(c, l)$ 

```
Dazu berechnet ihr awp(c, l), mit
c =tmp= a[n-1-i];
   a[n-1-i]=a[i];a[i] = \text{tmp};
   i = i + 1;
I = \{ \forall i.0 \leq j \leq i \longrightarrow a[i] = b[n-1-j] \wedge\forall j.n – 1 – i < j < n \longrightarrow a[i] = b[n – 1 – i]\land\forall i \, i \leq j \leq n-1-i \longrightarrow a[i] = b[i]
```
 $I$ hr braucht noch nichts zu beweisen...

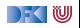

# **Vereinfacht mit Modellbildung**

- ▶ seq(a, n) ist ein Feld der Länge n repräsentiert als Liste (Sequenz)
- **Aktionen auf Sequenzen:** 
	- $\blacktriangleright$  :,  $[]$  Listenkonstruktoren
	- $\blacktriangleright$  rev(a) Reverse
	- $\blacktriangleright$  a[i : i] Slicing (à la Python)
	- $+ + -$  Konkatenation

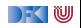

## **Interaktion mit der Substitution**

 $\triangleright$  set(a, i, v) ist der **funktionale Update** an Index i mit dem Wert v:

$$
\text{set}([\,],i,v) == [\,]
$$
\n
$$
\text{set}(a:as,0,v) == v:as
$$
\n
$$
i > 0 \longrightarrow \text{set}(a:as,i,v) == a: \text{set}(as,i-1,v)
$$
\n
$$
i < 0 \longrightarrow \text{set}(as,i,v) == as
$$

 $\blacktriangleright$  Damit ist

$$
\mathsf{seq}(a,n)[v/a[i]] = \mathsf{set}(\mathsf{seq}(a,n), i, v)
$$

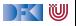

## **Reverse-in-Place mit Listen**

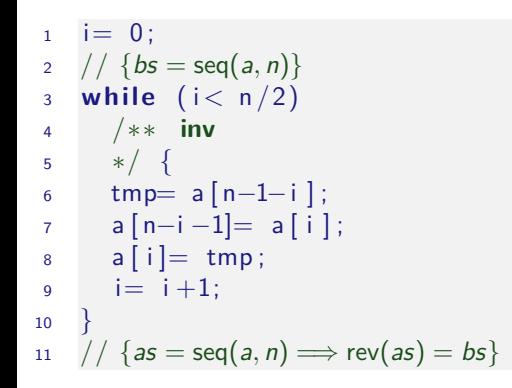

Damit vereinfachte VCs und vereinfachter Beweis.

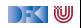

## **Reverse-in-Place mit Listen**

$$
i = 0;
$$
\n
$$
2 // {bs = seq(a, n)}
$$
\n
$$
3 while (i < n/2)
$$
\n
$$
4 // ** inv as = seq(a, n) \implies rev(as[n - i : n]) + as[i : n - i] + rev(as[0 : i]) = bs
$$
\n
$$
5 * / {\n tmp = a[n - 1 - i];\n a[n - i - 1] = a[i];\n a[i] = tmp;\n a[i] = tmp;\n i = i + 1;\n }\n}
$$

▶ Damit vereinfachte VCs und vereinfachter Beweis.

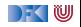

## **Arbeitsblatt 10.2: Beweise mit Listen**

I Beweist durch **strukturelle Induktion** auf Sequenzen:

$$
\mathsf{rev}(\mathit{as}{++}\mathit{bs}) == \mathsf{rev}(\mathit{bs})++\mathsf{rev}(\mathit{as})
$$

- $\blacktriangleright$  Strukturelle Induktion heißt:
	- $\textcolor{blue}{{\mathbf{0}}}$  Induktionsbasis: zeige Aussage für *as*  $\stackrel{\text{\tiny def}}{=}[]$ .
	- $\, {\bf 2} \,$  Induktionsschritt: Annahme der Aussage, zeige Aussage für *as*  $\stackrel{\scriptscriptstyle def}{=}$  *a* : *as*
- Beweis durch Umformung, Anwendung der Gleichungen für rev,  $++$

$$
rev([[) == []
$$
  
\n
$$
rev(x : xs) == rev(xs) ++[x]
$$
  
\n
$$
[ ] ++ys == ys
$$
  
\n
$$
(x : xs) ++ys == x : (xs++ys)
$$

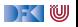

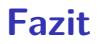

**IDie Abstraktion ermöglicht wesentlich kürzere Vorbedingungen und** Verifikationsbedingungen.

I Die Beweise auf Ebene der Listen sind wesentlich **einfacher**.

▶ Die Theorie der Listen ist wesentlich **reicher**.

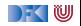

# **Formelsprache mit Quantoren**

- ▶ Wir brauchen Programmausdrücken wie **Aexp**
- I Wir müssen neue Funktionen verwenden können
	- $\blacktriangleright$  Etwa eine Fakultätsfunkion
- $\blacktriangleright$  Wir müssen neue Prädikate definieren können
	- $\blacktriangleright$  rev,  $++$ , sorted, ...
- ▶ Wir müssen Formeln bilden können
	- ▶ Analog zu **Bexp**
	- $\triangleright$  Zusätzlich mit Implikation  $\longrightarrow$ , Äquivalenz  $\longleftrightarrow$
	- ▶ Zusätzlich Quantoren über logische Variablen wie in

$$
(\forall j. 0 \leq j < n \longrightarrow P[j]) \land P[n] \longrightarrow \forall j. 0 \leq j < n+1 \longrightarrow P[j]
$$
\n
$$
\forall i. i \geq 0 \longrightarrow (\text{sorted}(a, i+1) \longleftrightarrow (a[i] \leq a[i+1] \land \text{sorted}(a, i)))
$$

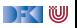

## **Was brauchen wir?**

- **Definiere Terme als Variablen und Funktionen besimmter Stelligkeit**
- ▶ Definiere Literale und Formeln
- $\blacktriangleright$  Interpretation von Formeln
	- $\triangleright$  mit und ohne Programmvariablen

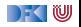

# **Zusicherungen (Assertions)**

**F** Erweiterung von **Aexp** and **Bexp** durch

- I **Logische** Variablen **Var** v := N*,* M*,* L*,*U*,* V*,* X*,* Y *,* Z
- ▶ Definierte Funktionen und Prädikate über **Aexp**  $\sum_{i=1}^n i, \ldots$
- **►** Implikation, **Äquivalenzen**, Quantoren  $b_1 \rightarrow b_2, b_1 \leftrightarrow b_2, \forall v. b, \exists v. b$

 $\blacktriangleright$  Formal:

```
Lexp l ::= Idt | I[a] | I.Idt
Aexpv a ::= Z | Idt | Var | C | Lexp
                   | a_1 + a_2 | a_1 - a_2 | a_1 \times a_2| f(e_1, \ldots, e_n)|Assn b ::= 1 | 0 | a_1 == a_2 | a_1! = a_2 | a_1 \leq a_2|| | b | b_1 \& \& b_2 | b_1 || b_2| b_1 \longrightarrow b_2 | b_1 \longleftrightarrow b_2 | p(e_1, \ldots, e_n)| ∀v. b | ∃v. b
```
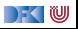

# **Zusicherungen (Assertions)**

**E**rweiterung von **Aexp** and **Bexp** durch

- I **Logische** Variablen **Var** v := N*,* M*,* L*,*U*,* V*,* X*,* Y *,* Z
- **•** Definierte Funktionen und Prädikate über Aexp  $n!$ ,  $\sum_{i=1}^{n} i$ , ...
- **►** Implikation, **Äquivalenzen**, Quantoren  $b_1 \rightarrow b_2, b_1 \leftrightarrow b_2, \forall v, b, \exists v, b$

 $\blacktriangleright$  Formal:

```
Lexp l ::= Idt | I[a] | I.Idt
Aexpv a ::= Z | Idt | Var | C | Lexp
                   | a_1 + a_2 | a_1 - a_2 | a_1 \times a_2| f(e_1, \ldots, e_n)|Assn b ::= 1 | 0 | a_1 == a_2 | a_1! = a_2 | a_1 \leq a_2|| | b | b_1 \& \& b_2 | b_1 || b_2| b_1 \longrightarrow b_2 | b_1 \longleftrightarrow b_2 | p(e_1, \ldots, e_n)| ∀v. b | ∃v. b
```
|- く 1⋓

# **Zusicherungen (Assertions)**

**F** Erweiterung von **Aexp** and **Bexp** durch

- I **Logische** Variablen **Var** v := N*,* M*,* L*,*U*,* V*,* X*,* Y *,* Z
- $\blacktriangleright$  Funktionen und Prädikate selbst definieren
- **►** Implikation, **Äquivalenzen**, Quantoren  $b_1 \rightarrow b_2, b_1 \leftrightarrow b_2, \forall v, b, \exists v, b$

 $\blacktriangleright$  Formal:

```
Lexp l ::= Idt | I[a] | I.Idt
Aexpv a ::= Z | Idt | Var | C | Lexp
                   | a_1 + a_2 | a_1 - a_2 | a_1 \times a_2| f(e_1, \ldots, e_n)|Assn b ::= 1 | 0 | a_1 == a_2 | a_1! = a_2 | a_1 \leq a_2|| | b | b_1 \& \& b_2 | b_1 || b_2| b_1 \longrightarrow b_2 | b_1 \longleftrightarrow b_2 | p(e_1, \ldots, e_n)| ∀v. b | ∃v. b
```
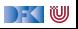

## **Die bisherigen Funktionen**

Die bisherigen Funktionen selbst definiert:

$$
n! == factorial(n)
$$
  
\n $i \leq 0 \rightarrow factorial(i) == 1$   
\n $i > 0 \rightarrow factorial(i) == i \cdot factorial(i - 1)$   
\n
$$
\sum_{i=a}^{b} i == sum(a, b)
$$
  
\n $a > b \rightarrow sum(a, b) == 0$   
\n $a < b \rightarrow sum(a, b) == a + sum(a + 1, b)$ 

Kombination aus eingebautem **syntaktische Zucker** und eigenen **Definitionen**.

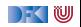

# **Die bisherigen Funktionen**

▶  $\sum_{i=a}^{b} e, \prod_{i=a}^{b} e$  benötigen Funktionen höherer Ordnung und **anonyme Funktionen**:

 $i=a$ 

 $\blacktriangleright$  Ganz allgemein:

$$
a \leq b \longrightarrow [a \mathinner{..} b] == a : [a + 1 \mathinner{..} b]
$$
  
\n
$$
a > b \longrightarrow [a \mathinner{..} b] == []
$$
  
\n
$$
fold[(f, c, a : as) == fold[(f, f(c, a), as)
$$
  
\n
$$
fold[(f, c, []) == c
$$
  
\n
$$
\sum_{i=a}^{b} e(i) == fold[(\lambda xi.x + e(i), 0, [a \mathinner{..} b])
$$

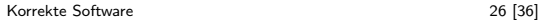

 $\prod e(i) ==$  foldl $(\lambda xi.x \cdot e(i), 0, [a \dots b])$ 

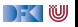

# **Ein Zoo von Logiken**

**Das grundlegende Dilemma:** 

Entscheidbarkeit < Ausdrucksmächtigkeit

▶ Der Logik-Zoo:

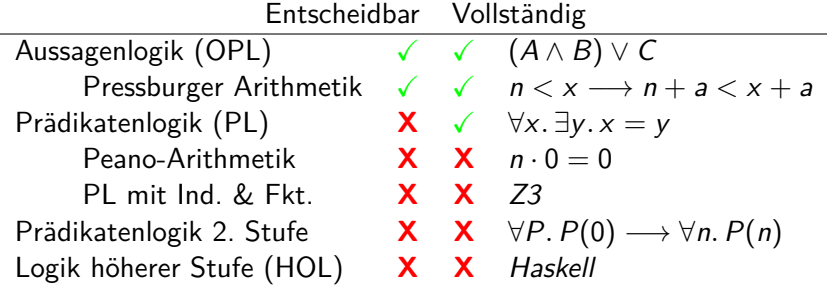

 $\blacktriangleright$  Auswahl der Logik: Kompromiss (sweet spot)

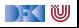

# **Erfüllung von Zusicherungen**

I Wann gilt eine Zusicherung b ∈ **Assn** in einem Zustand *σ*?

▶ Auswertung (denotationale Semantik) ergibt true

I **Belegung** der logischen Variablen: I : **Var** → (**Z** ∪ **C**)

Semantik von *b* unter der Belegung *I*:  $[\![b]\!]_{\mathcal{B}_V}^I$ ,  $[\![a]\!]_{\mathcal{A}_V}^I$ 

 $\llbracket l \rrbracket^l_{\mathcal{A}\mathsf{v}} = \{(\sigma, \sigma(i) \mid (\sigma, i) \in \llbracket l \rrbracket^l_{\mathcal{L}\mathsf{v}}, i \in Dom(\sigma)\}\$ 

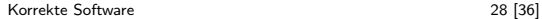

# **Erfüllung von Zusicherungen**

I Wann gilt eine Zusicherung b ∈ **Assn** in einem Zustand *σ*?

 $\blacktriangleright$  Auswertung (denotationale Semantik) ergibt true

- I **Belegung** der logischen Variablen: I : **Var** → (**Z** ∪ **C** ∪ Array)
- $\triangleright$  Semantik von b unter der Belegung I:

$$
\llbracket \forall v.b \rrbracket_{Bv}' = \{ (\sigma, \text{true}) \mid \text{für alle } i \in \mathbf{Z} \text{ gilt } (\sigma, \text{true}) \in \llbracket b \rrbracket_{Bv}^{I[i/v]} \}
$$
\n
$$
\cup \{ (\sigma, \text{false}) \mid \text{für ein } i \in \mathbf{Z} \text{ gilt } (\sigma, \text{false}) \in \llbracket b \rrbracket_{Bv}^{I[i/v]} \}
$$
\n
$$
\llbracket \exists v.b \rrbracket_{Bv}' = \{ (\sigma, \text{true}) \mid \text{für ein } i \in \mathbf{Z} \text{ gilt } (\sigma, \text{true}) \in \llbracket b \rrbracket_{Bv}^{I[i/v]} \}
$$
\n
$$
\cup \{ (\sigma, \text{false}) \mid \text{für alle } i \in \mathbf{Z} \text{ gilt } (\sigma, \text{false}) \in \llbracket b \rrbracket_{Bv}^{I[i/v]} \}
$$

Analog für andere Typen.

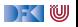

# **Erfülltheit von Zusicherungen**

#### Erfülltheit von Zusicherungen

 $b \in$  **Assn** ist in Zustand  $\sigma$  mit Belegung *I* erfüllt  $(\sigma \models' b)$ , gdw

 $\llbracket b \rrbracket_{\mathcal{B}\mathsf{v}}^{I}(\sigma) = \mathsf{true}$ 

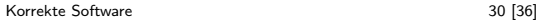

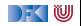

# **Formeln ohne Programmvariablen, ohne Arrays,**

### **ohne Strukturen**

- **Eine Formel b ∈ Assn ist pur, wenn sie weder Programmvariablen,** noch Strukturen, noch Felder enthält (also keine Teilterme aus **Lexp** und **Idt**.
- Eine Formel ist geschlossen, wenn sie pur ist und keine freien logischen Variablen enthält.
- **I** Sei Assn<sup>c</sup> ⊆ Assn die Menge der geschlossenen Formeln

#### Lemma

Für eine geschlossene Formel b ist der Wahrheitswert  $[\![b]\!]_{B_{\boldsymbol{\mathcal{V}}}^I}^I(\sigma)$  von b unabhängig von I und *σ*.

**►** Sei Γ eine endliche Menge von Formeln, dann definieren wir

$$
\bigwedge \Gamma := \left\{ \begin{array}{ll} b_1 \wedge \cdots \wedge b_n & \text{für alle } b_i \in \Gamma, \Gamma \neq \emptyset \\ \text{true} & \text{falls } \Gamma = \emptyset \end{array} \right.
$$

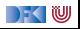

## **Erfülltheit von Zusicherungen unter Kontext**

#### Erfülltheit von Zusicherungen unter Kontext

Sei Γ⊆ Assn<sup>c</sup> eine endliche Menge und b ∈ Assn. Im Kontext Γ ist *b* in Zustand  $\sigma$  mit Belegung *I* erfüllt (Γ,  $\sigma \models' b$ ), gdw

$$
\llbracket \mathsf{\Gamma} \longrightarrow b \rrbracket_{\mathcal{B}\mathsf{v}}^I(\sigma) = \mathit{true}
$$

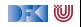

# **Floyd-Hoare-Tripel mit Kontext**

**I** Sei Γ ∈ Assn<sup>c</sup> und  $P, Q \subseteq$  Assn

Partielle Korrektheit unter Kontext  $(\Gamma \models \{P\} \subset \{Q\})$ c ist **partiell korrekt**, wenn für alle Zustände *σ* und alle Belegungen I die unter Kontext Γ P erfüllen, gilt: **wenn** die Ausführung von *c* mit *σ* in *σ'* terminiert, dann erfüllen *σ'* und I im Kontext Γ auch Q.

 $\Gamma \models \{\mathit{P}\}$  c  $\{\mathit{Q}\} \Longleftrightarrow \forall \mathit{I}.\,\forall \sigma.\, \Gamma, \sigma \models' P \land \exists \sigma'.\, (\sigma,\sigma') \in \llbracket \mathit{c} \rrbracket_\mathcal{C} \Longrightarrow \Gamma, \sigma' \models' Q$ 

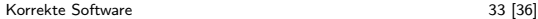

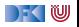

$$
\overline{\Gamma \vdash \{P[e/x]\} \, x = e \, \{P\}}
$$

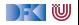

$$
\Gamma \vdash \{P[e/x]\} \, x = e \, \{P\}
$$

$$
\frac{\Gamma \vdash \{A \land b\} c_0 \{B\}}{\Gamma \vdash \{A\} \text{ if } (b) c_0 \text{ else } c_1 \{B\}}
$$

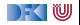

$$
\Gamma \vdash \{P[e/x]\} \, x = e \, \{P\}
$$

 $\Gamma \vdash \{A \land b\}$   $c_0 \{B\}$   $\Gamma \vdash \{A \land \neg b\}$   $c_1 \{B\}$  $\Gamma \vdash \{A\}$  **if**  $(b)$   $c_0$  **else**  $c_1 \{B\}$ 

$$
\frac{\Gamma \vdash \{A \land b\} \ c \ \{A\}}{\Gamma \vdash \{A\} \ \text{while}(b) \ c \ \{A \land \neg b\}}
$$

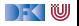

$$
\Gamma \vdash \{P[e/x]\} \, x = e \, \{P\}
$$

$$
\frac{\Gamma \vdash \{A \land b\} c_0 \{B\}}{\Gamma \vdash \{A\} \text{ if } (b) c_0 \text{ else } c_1 \{B\}}
$$

$$
\frac{\Gamma \vdash \{A \land b\} \ c \ \{A\}}{\Gamma \vdash \{A\} \ \text{while} \ (b) \ c \ \{A \land \neg b\}}
$$

$$
\frac{\Gamma \vdash \{A\} c_1 \{B\}}{\Gamma \vdash \{A\} c_1; c_2 \{C\}}
$$

[Korrekte Software](#page-0-0) 34 [36]

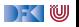

$$
\frac{\Gamma \longrightarrow (A' \longrightarrow A) \qquad \Gamma \vdash \{A\} \ c \{B\} \qquad \Gamma \longrightarrow (B \longrightarrow B')}{\Gamma \vdash \{A'\} \ c \{B'\}}
$$

und es muss gezeigt werden für alle Zustände *σ* und Belegungen I dass  $\mathsf{\Gamma}\longrightarrow (\mathsf{A}^{\prime}\longrightarrow \mathsf{A})$  wahr bzw. dass

$$
\llbracket \mathsf{\Gamma} \longrightarrow (A' \longrightarrow A) \rrbracket_{\mathcal{B}\mathsf{v}}^1(\sigma) = \mathsf{true}
$$

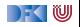

$$
\frac{\Gamma \longrightarrow (A' \longrightarrow A) \qquad \Gamma \vdash \{A\} \ c \{B\} \qquad \Gamma \longrightarrow (B \longrightarrow B')
$$
  

$$
\Gamma \vdash \{A'\} \ c \{B'\}
$$

und es muss gezeigt werden für alle Zustände *σ* und Belegungen I dass  $\mathsf{\Gamma}\longrightarrow (\mathsf{A}^{\prime}\longrightarrow \mathsf{A})$  wahr bzw. dass

$$
\llbracket \mathsf{\Gamma} \longrightarrow (A' \longrightarrow A) \rrbracket_{\mathcal{B}\mathsf{v}}^1(\sigma) = \mathsf{true}
$$

 $\blacktriangleright$   $\llbracket . \rrbracket'_{\mathcal{B} \mathcal{V}}(\sigma)$  im Allgemeinen nicht berechenbar wegen

$$
\llbracket \forall zv.b \rrbracket_{Bv}' = \{(\sigma, 1) \mid \text{für alle } i \in \mathbf{Z} \text{ gilt } (\sigma, 1) \in \llbracket b \rrbracket_{Bv}^{I[i/v]} \}
$$

$$
\cup \{(\sigma, 0) \mid \text{für ein } i \in \mathbf{Z} \text{ gilt } (\sigma, 0) \in \llbracket b \rrbracket_{Bv}^{I[i/v]} \}
$$

#### ▶ Unvollständigkeit der Prädiktenlogik

[Korrekte Software](#page-0-0) 35 [36]

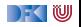

# **Zusammenfassung**

- $\triangleright$  Spezifikation erfordert **Modellbildung**
- $\blacktriangleright$  Herangehensweisen:
	- ▶ Modellbildung in der Annotation ("ghost-code")
	- **F** Separate Modellierungssprache
- ▶ Erweiterung der Annotationssprache um logische Anteile
	- ▶ Quantoren, Typen, Kontexte
- **Problem: Unvollständigkeit der Logik**

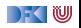